## Connect

## OSR Proposal - Award Process Flow and How to Generate Awards to Cash

## **Proposal and Award Process Flow**

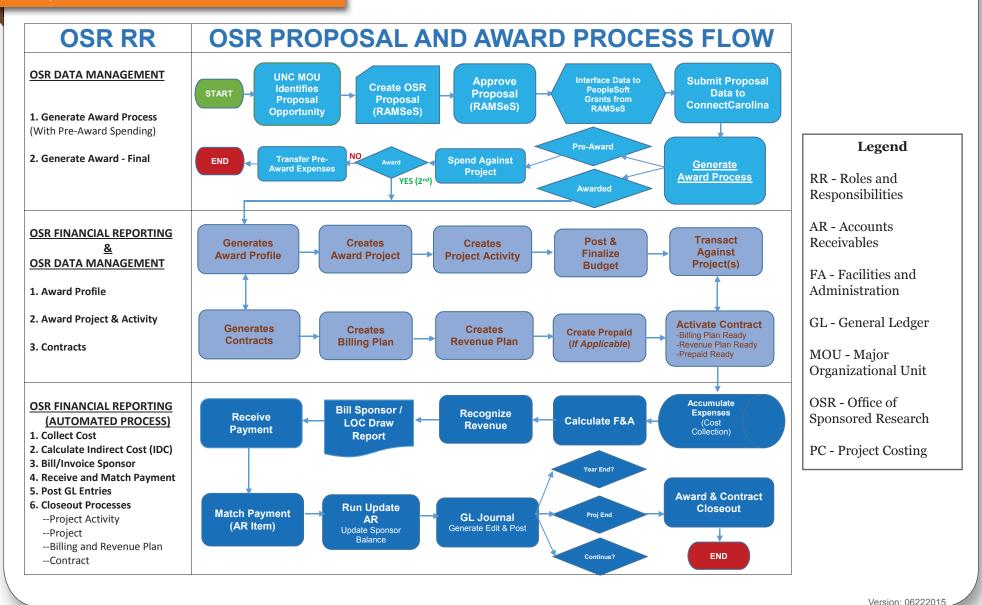

## **Process Overview**

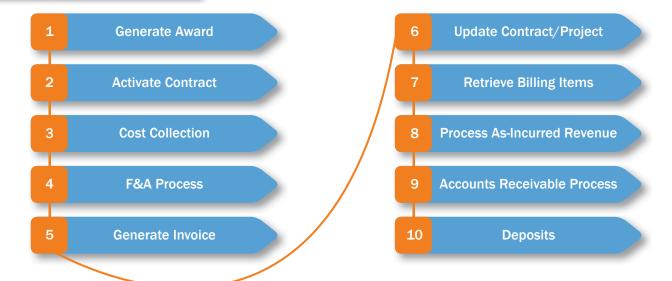

| Processing Step         | Navigation                                                  | Job Name    | Performer                 |
|-------------------------|-------------------------------------------------------------|-------------|---------------------------|
| Generate Award          |                                                             |             |                           |
| Generate Award          | Grants > Proposals > Generate Award                         |             | OSR Data Management Group |
| Set Up Award Profile    | Grants > Awards > Award Profile                             |             | OSR Data Management Group |
| Set Up Project          | Grants > Awards > Project                                   |             | OSR Data Management Group |
| Set Up Project Activity | Grants > Awards > Project Activity                          |             | OSR Data Management Group |
| Set Up Project Budgets  | Grants > Awards > Project Budgets                           |             | OSR Data Management Group |
| View Transaction List   | Project Costing > Transaction Definitions Transaction List  |             | OSR Data Management Group |
|                         |                                                             |             |                           |
| Activate Contract       | Customer Contracts > Create and Amend > General Information |             | OSR Data Management Group |
|                         |                                                             |             |                           |
| Cost Collection Process |                                                             |             |                           |
| Purchasing              | Project Costing > Cost Collection > Purchasing              | PC_PO_TO_PC |                           |
| Purchasing Adjustments  | Project Costing > Cost Collection > Purchasing Adjustments  | PO_ADJUST   |                           |
| General Ledger          | Project Costing > Cost Collection > General Ledger          | PC_GL_TO_PC |                           |
| Accounts Payable        | Project Costing > Cost Collection > Payables                | PC_AP_TO_PC |                           |
| Time and Labor          | Project Costing > Cost Collection > Time and Labor          | PC_TL_TO_PC |                           |
| Student Financials      | Project Costing > Cost Collection > Time and Labor          | tbd         |                           |

|                                                     | <b>Processing Step</b>                                     | Navigation                                                                           | Job Name    | Performer                               |
|-----------------------------------------------------|------------------------------------------------------------|--------------------------------------------------------------------------------------|-------------|-----------------------------------------|
|                                                     | F & A Process                                              | Grants > Awards > Process Facilities Admin                                           | GM_GMFACS   | Automated/OSR Financial Reporting Group |
|                                                     | Generate Invoice Process                                   |                                                                                      |             |                                         |
|                                                     | Process as Incurred Billing                                | Customer Contracts > Schedule and Process Billing > Process as<br>Incurred Billing   | CA_BI_INTFC | OSR Financial Reporting Group           |
|                                                     | Process Other Billing<br>Methods (Pre-Paid/Fixed<br>Price) | Customer Contracts > Schedule and Process Billing > Process as Other Billing Methods | CA_BI_INTFC | OSR Financial Reporting Group           |
|                                                     | Process Billing Interface                                  | Billing > Interface Transactions > Process Billing Interfaces                        | BIIF0001    | OSR Financial Reporting Group           |
|                                                     | Update Billing Worksheet                                   | Billing > Manage Billing Worksheet > Update Billing Worksheet                        |             | OSR Financial Reporting Group           |
|                                                     | Single Action Invoice                                      | Billing > Generate Invoices > Non-Consolidated > Single Action Invoice               | BIJOBx3K    | OSR Financial Reporting Group           |
| _                                                   | Update Contracts-Project<br>Data                           | Billing > Generate Invoices > Utilities > Update Contract/Projects Data              | BIPCCoooo   | OSR Financial Reporting Group           |
|                                                     | Retrieve Billing Items                                     | Project Costing > Revenue Collection > Retrieve Billing Items                        | PC_BI_TO_PC | OSR Financial Reporting Group           |
|                                                     | Revenue Recognition                                        |                                                                                      | PSA_ACCTGGL | OSR Financial Reporting Group           |
|                                                     | Process as Incurred Revenue                                | Customer Contracts > Schedule and Process Revenue > Process as Incurred Revenue      |             |                                         |
|                                                     | Process Fixed Fee Revenue                                  | Customer Contracts > Schedule and Process Revenue > Process as<br>Fixed Fee Revenue  |             |                                         |
|                                                     | Process Deferred Revenue                                   | Customer Contracts > Schedule and Process Revenue > Process as<br>Deferred Revenue   |             |                                         |
|                                                     | Accounts Receivable                                        |                                                                                      |             |                                         |
| ֓֡֓֓֓֓֓֓֓֓֓֓֓֓֓֓֓֓֓֓֓֓֓֓֓֓֓֓֓֓֡֓֓֓֓֓֡֟֓֓֓֓֡֓֡֓֡֓֓֡֓ | Request Receivables Update                                 | Accounts Receivable > Receivables Update > Request Receivables Update                | ARUPDATE    | Automated/ OSR Financial Reporting Grou |
| Ì                                                   | Deposits                                                   |                                                                                      |             |                                         |
|                                                     | Deposits                                                   | Accounts Receivable > Payments > Online Payments > Regular Deposit                   |             | OSR Cash Management Group               |
|                                                     | Request Receivables Update                                 | Accounts Receivable > Receivables Update > Request Receivables Update                | ARUPDATE    | OSR Cash Management Group               |